# **Whitelist Domains and IP Addresses**

0

Some organizations must whitelist our websites and servers so that they are accessible behind VPNs or company firewalls. This page describes which items you will need to whitelist.

# Projector

What to whitelist to allow access to Projector websites and software products. We recommend that you whitelist by IP address if possible. IPs are the most likely to stay consistent. If that is not possible, please use Domain names instead.

## **IP Whitelist**

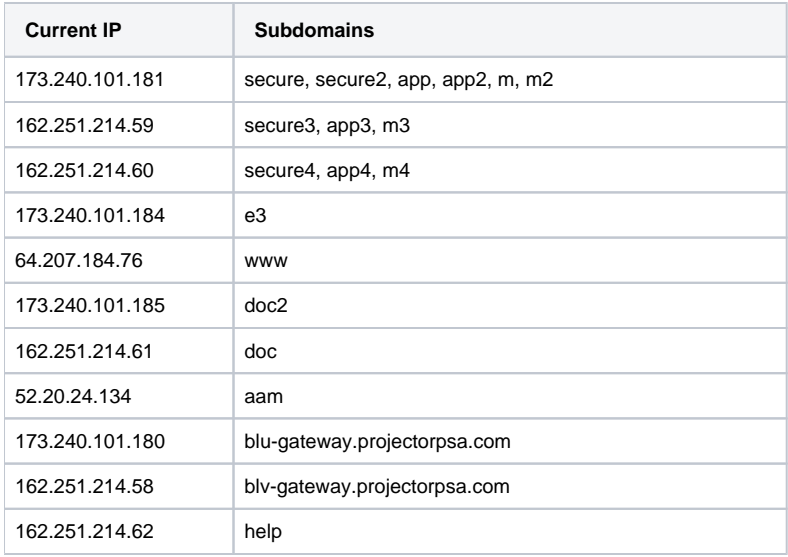

## **Domain Whitelist**

If possible, just use a wildcard to whitelist all of these domains at once. For example, **\*.projectorpsa.com**.

- www.projectorpsa.com
- help.projectorpsa.com
- aam.projectorpsa.com
- e3.projectorpsa.com
- secure.projectorpsa.com
- secure2.projectorpsa.com
- secure3.projectorpsa.com
- secure4.projectorpsa.com
- app.projectorpsa.com
- app2.projectorpsa.com
- app3.projectorpsa.com
- app4.projectorpsa.com
- m.projectorpsa.com
- m2.projectorpsa.com
- m3.projectorpsa.com
- m4.projectorpsa.com
- doc.projectorpsa.com
- doc2.projectorpsa.com

# Email

Whitelist emails from Projector, Projector's critical partners, and Projector employees.

#### **Projector Software Emails**

These are emails sent by our software product through the email provider AuthSMTP

62.13.149.243

# **Support Emails**

Elementool provides our Help Desk tool. Email arrives from [support@projectorpsa.com](mailto:support@projectorpsa.com)

- 62.13.149.243
- alternate IP's: 104.239.216.41 or 104.239.216.42
- mail.elementool.com

#### **Staff Emails**

Emails from Projector Staff **–** We use Office365 for emails from our internal employees like [john\\_doe@projectorpsa.com.](mailto:john_doe@projectorpsa.com.) Office365 does not send emails from a single, static IP address. So you will need to whitelist

• \*@projectorpsa.com

## **Invoice Emails**

Projector can send emails on behalf of users in your domain. For example, we can send email as [tom@yourcompan](mailto:tom@yourcompany.com.) [y.com.](mailto:tom@yourcompany.com.) Many organizations verify SPF records before they'll allow emails through that are sent on behalf of another company's domain. We recommend the following SPF records are added for your domain.

include:authsmtp.com

About SPF Records - <https://www.authsmtp.com/faqs/faq-65.html>

Check your SPF record - <http://www.kitterman.com/spf/validate.html> (enter your domain in the first form and validate)

Projector also supports DKIM. If you wish to enable DKIM for your installation, please contact Projector support.